## **Your name in binary**

The Royal Institution<br>Science Lives Here **Ri** 

Masterclass network

**Complete the table below to write your name in binary. Start from the left column and work from left to right - write 0 or 1 under each of the five columns.**

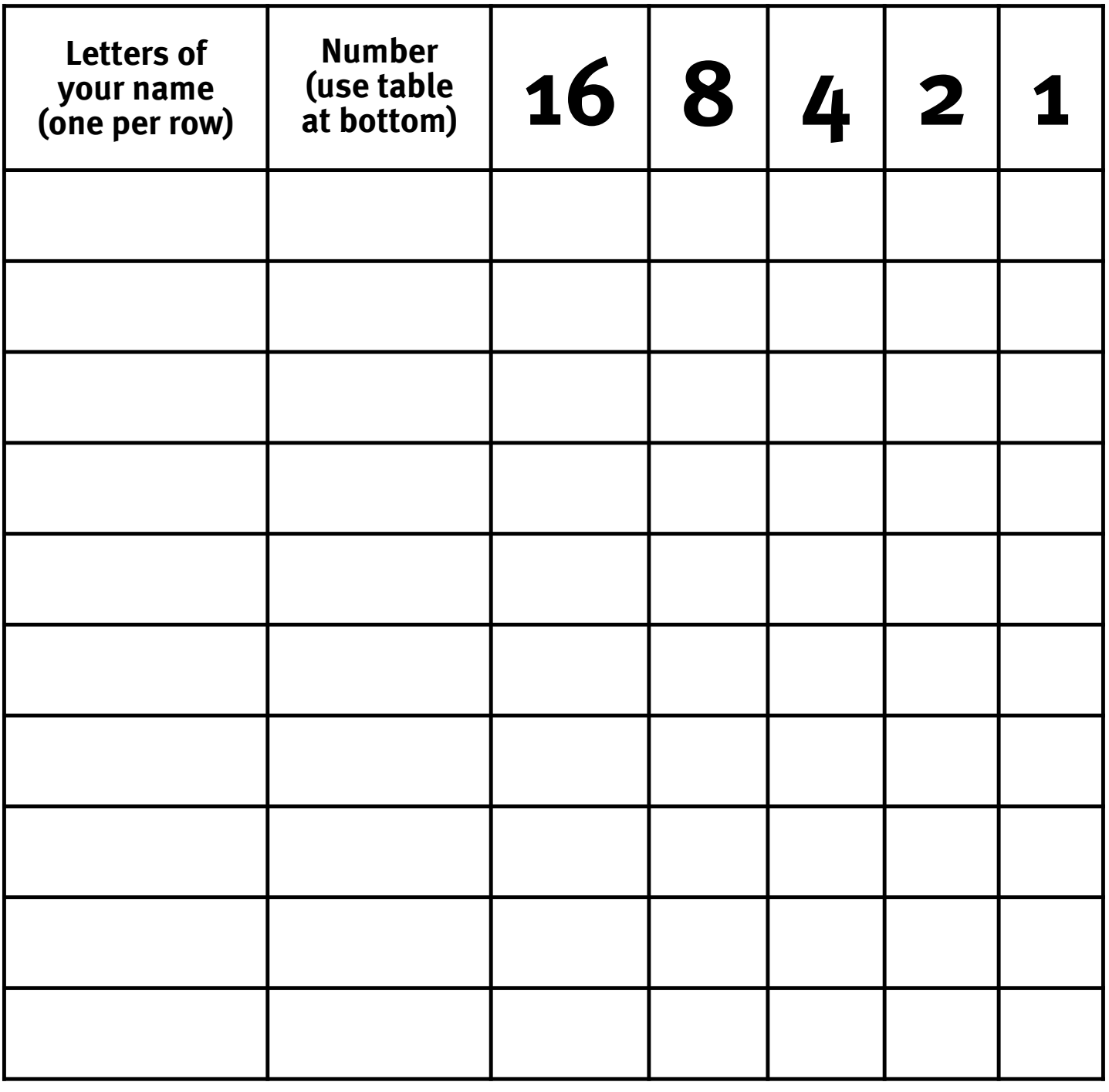

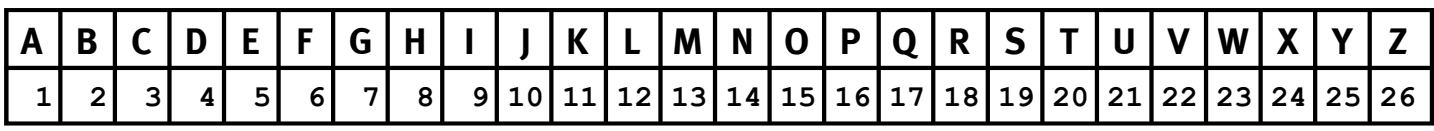